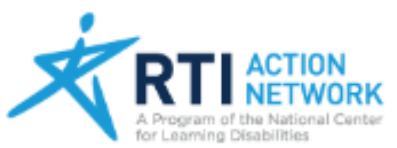

PARENTS & FAMILIES | PRE-K | K-5 | MIDDLE SCHOOL | HIGH SCHOOL | HIGHER ED

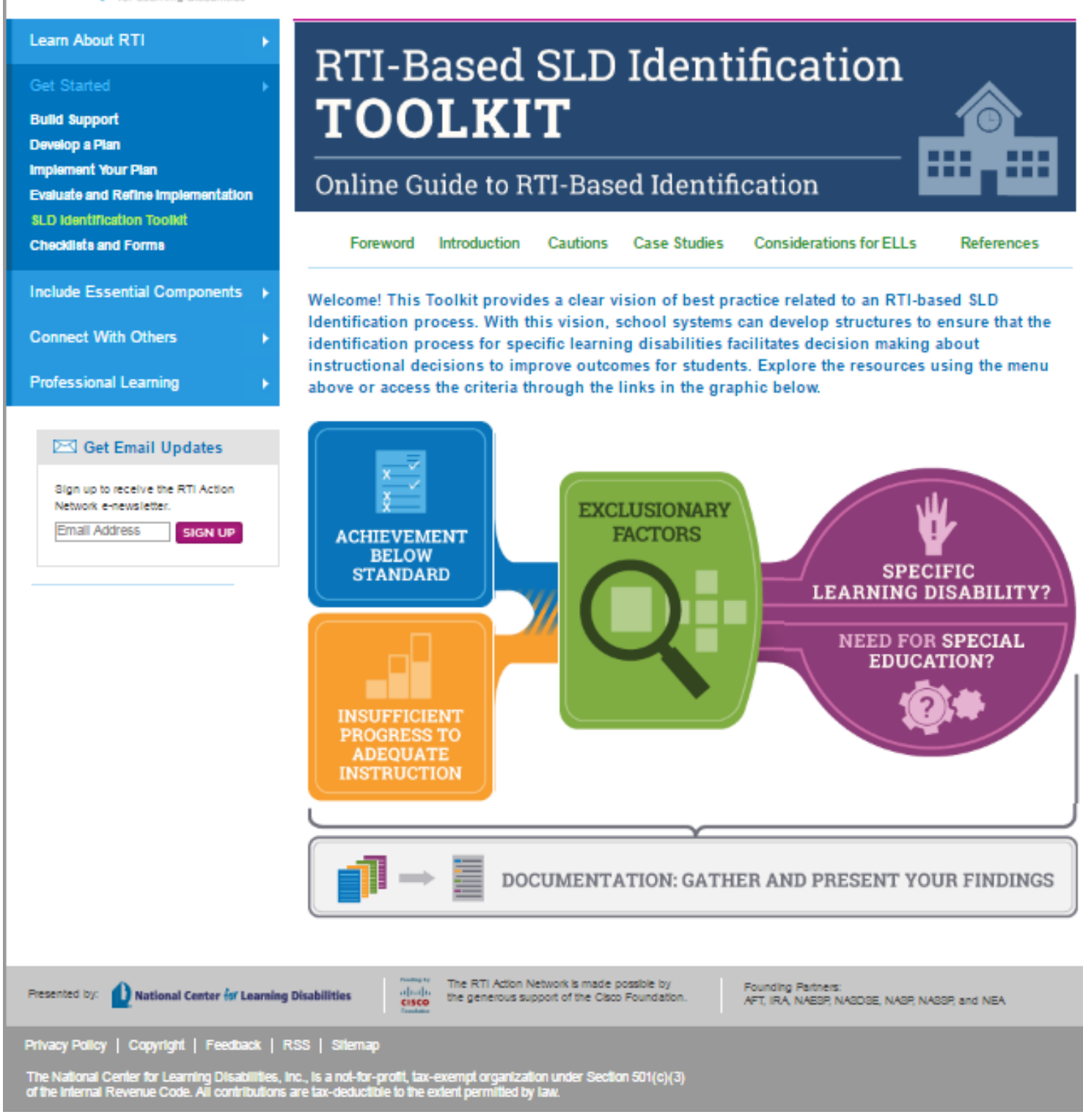

Access the toolkit by clicking here, http://rtinetwork.org/getstarted/sld-identification-toolkit